**LabLux Crack [Win/Mac] (2022)**

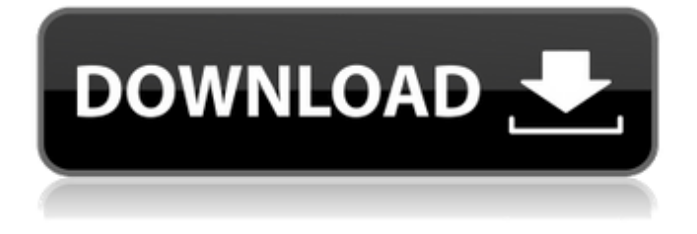

## **LabLux Crack+ With License Key Latest**

Stage Lights use many combinations of sections, lights and lenses to display a scene or scene frame. Scenic layout is a graphic layout that shows the position of a stage light frame and the position of light sources in a stage. Some of the computer programs used to create scenic layout are: Flash/Adobe, Illuminator, Lumenscene, Luminobo, LED Designer, PhotoFrame and Rayzone. Besides, combining these software together to create a manual-stage-lighting-template, which is known as template, will be the key to achieve good scenic ilumination. The latest version of this software is iphone/ipad compatible, which is tested by users. It's free but have some limitations. Make sure to check the requirements for use before use. WARNING Stage Lighting Software is a simple software designed to make scenery ilumination or scenic ilumination for theatre, dance, opera or other performance arts. LabLux 2022 Crack Key Features: •Scenic layout is easy to use. •When put a scenic layout onto a stage, all lights and sections are set automatically. •Create your own scenic template with the scenic layout software. •Photoshop-compatible light sources and light frames. •Manual-stage-lighting-template is built in. •There is no specific requirement to input light source properties into the software. •You can easily edit the lighting in the software. •Features ease of use and a friendly interface design, •Portrait style interface •Saving multiple template by importing each template into one project Please share this software with friends and let us know your opinion about it! The software was a critical success with users (one-hour response time!) and is now a popular piece of stage lighting for professional users ===============================

 $==$  Open-source global lighting application for individuals and small production companies  $==$ 

=========================================================================== The OpenLighting application was developed with funding from public sources to make global digital lighting accessible, and is an independent software project. The application is based on the Xsens Myo armband sensor, and provides features that enable you to create and edit the lighting of scenes with precise control over lamps, dimmers and light environments. In addition, you can create lights and shapes in real-time and input information about lights and music online through the internet. Lighting application features and functionality -Select a scene from a 3D layout that is automatically generated from

=================================================================================================

## **LabLux Crack + Patch With Serial Key Free Download**

-Control your stage lighting from anywhere. -Automatic group and individual dimming of main and satellite lighting. -Controlling the lighting through cell phone. -Directly control lighting by weather and sunset. -Live view from your mobile phone. -Save your favourite lighting configuration for future projects. What's New in Version 3.0.3 1. You can now set the power level of your lights, the dim level, the power on the build-in battery or by the GSM. 2. You can now change all settings from one window, more precise and faster. 3. Set minimum and maximum power, when lights are darked or turned on. 4. USB receiver is now a choice, you don't have to need so many of them. 5. You can get a real time feedback with your GSM signal quality. 6. You can connect any GSM device to the USB receiver and get your feedback from it. 7. Resolved problem with flash. 8. The graphs and details view is now more easier to read. 9. You can show the brightness of the lights, the status of the battery and system check and put lights in the emergency mode. 10. You can now control your lights by the cell phone directly, without having to open the app. Enjoy! What's New in Version 3.0.2 1. You can now control your

lights using WiFi 2. You can now use your WiFi network to control your lights. Enjoy! What's New in Version 3.0.1 1. You can now control your lights using WiFi 2. You can now use your WiFi network to control your lights. Enjoy! What's New in Version 3.0.0 - New Android version, this version is with improved performance and stability. - New USB receiver, you can now use the built-in USB port of the G7. - Bluetooth has been removed from the G7, only one port is left. - GSM receiver has been removed, only one port is left. - You can now configure the phone with PIN. - Some other improvements. Enjoy! While you're still on the test phase, you can give your feedback in the comments. What's New in Version 2.2.1 - Several bugfixes. - You can now define the colour of the cells on your layout. - Your 09e8f5149f

# **LabLux Crack+ [Updated]**

\* Add any scenic ilumination you see in the web, photo, video or email to quickly built it up and set up. \* You can also copy any existing set to use it for your scenixilimations. \* Enjoy the flexibility of the system Support: Thanks for using LabLux. In order to make this system better and more robust, you're welcome to email us at support@lablux.co and let us know what you think and what is missing I want to use photoshop to change the opening movie of pokemon battle revolution to a style like this on PS:(i dont know how to do it by photoshop only. Here is what it should look like: \*\*\*IMPORTANT\*\*\* GALARIOS IS NOT AN OFFICIAL SITE OF POKEMON HENTAI. THIS IS A OLYGALYPHECT FAKE. GALARIOS IS JUST FOR ENTERTAINMENT PURPOSES. CONTENT AT GALARIOS IS FICTION. SWEAR YOU WILL NOT STEAL THE CONTENT OFF GALARIOS. IF YOU DO, YOU WILL BE REPORTED. \*\*\*FOLLOW ME FOR MORE POKEMON HENTAI\*\*\* ---------------------------------------- I want to use photoshop to change the opening movie of pokemon battle revolution to a style like this on PS:(i dont know how to do it by photoshop only. Here is what it should look like: \*\*\*IMPORTANT\*\*\* GALARIOS IS NOT AN OFFICIAL SITE OF POKEMON HENTAI. THIS IS A OLYGALYPHECT FAKE. GALARIOS IS JUST FOR ENTERTAINMENT PURPOSES. CONTENT AT GALARIOS IS FICTION. SWEAR YOU WILL NOT STEAL THE CONTENT OFF GALARIOS. IF YOU DO, YOU WILL BE REPORTED. \*\*\*FOLLOW ME FOR MORE POKEMON HENTAI\*\*\* ------------------------------------------------------------------------------ I want to use photoshop to change the opening movie of pokemon battle revolution to a style like this on PS:(i dont know how to do it by photoshop only. Here is what it should look like: \*\*\*IMPORTANT\*\*\* GALARIOS IS NOT AN OFFICIAL SITE OF POKEMON HENTAI. THIS IS A OLYGALYPHECT FAKE. GALARIOS IS

#### **What's New in the?**

Allows your MC to choose between several scenic ilumination themes. Label all the spots on your floor where you would like the lighting to appear. You can even add a Project name for easy reference! Allows you to randomize the lighting at runtime. You can even pass the lighting options to the reader via the USB and have it change. LabLux Features: - 5 Scenics: day, night, night with sunset, night with sunrise, sunrise - 2 Lighting types: soft, hard - 9 Lighting patterns - 5 sensor types (No sensor is as complete as it needs to be. I will be adding the ability to change the sensor type but the sensor's type needs to be set first. You can use LED lights as the sensor if you like too. - 2 Project themes - Random - Customizable - Lots of other options - 5 different colours to choose from. These were part of my original set but have been replaced with 5 Amazing custom ones! You can imagine all sorts of possibilities using these! Added in the new version is some new settings. You can enable/disable Project templates, and add or remove kits from a kit set. For example, lets say you have a kit set "Blue n Orange". You can add Kits in this Kit Set and call out which Kit is to be used on a per project basis (using the Project Template system I have set up). Added in the new version is the ability to turn lights on or off with Remote I/O. So you can do things like use a handset connected to a power port and turn lights on with a touch. This is the first release of the new version. The features I have added so far should work in this version of LabLux. I will keep adding new stuff over the next few weeks. This is the first release of the new version. The features I have added so far should work in this version of LabLux. I will keep adding new stuff over the next few weeks. It has some new features now, including the ability to change 3 Patterns at once. Also the ability to set up Projects with unique

settings. There is now a separate Menu called "Templates". Inside this you can view your Project Templates and each Project Template will have a tabs to switch to its current template. There is also a slider called 'Patterns' and you can set up your

### **System Requirements:**

OS: Windows 7 Processor: Intel Core i3 1.4 GHz Memory: 2 GB HDD: 35 GB Screen resolution: 1024 x 768 Graphics card: nVidia GeForce GT 330M with 128MB video RAM DirectX: Version 9.0 Network: Broadband Internet connection Anchorage is a beautiful city in the heart of Alaska. The city was incorporated in the 1950s, and is considered a recreational paradise for residents and tourists alike. You can find stunning mountains, pleasant temperatures,

Related links:

[http://www.pickrecruit.com/wp-content/uploads/2022/06/My\\_Little\\_List\\_Latest\\_2022.pdf](http://www.pickrecruit.com/wp-content/uploads/2022/06/My_Little_List_Latest_2022.pdf) [https://www.dernieredispo.com/wp-content/uploads/2022/06/Hebrew\\_Letters.pdf](https://www.dernieredispo.com/wp-content/uploads/2022/06/Hebrew_Letters.pdf) <http://www.rosesebastian.com/2022/06/07/noclone-4-3-26-crack-download/> <https://virksomhedsoplysninger.dk/wp-content/uploads/valqua.pdf> <https://www.raven-guard.info/aleo-flash-intro-banner-maker-crack-activation-code-with-keygen-free/> <https://zip-favor.ru/wp-content/uploads/2022/06/denmmar.pdf> [https://teko.my/upload/files/2022/06/ZzqkrcM5k7KhWFaEEDEA\\_07\\_2eaa3885ee357421a641cd8ca5ee7ced\\_file.pdf](https://teko.my/upload/files/2022/06/ZzqkrcM5k7KhWFaEEDEA_07_2eaa3885ee357421a641cd8ca5ee7ced_file.pdf) <https://leidenalumni.id/wp-content/uploads/2022/06/friqleon.pdf> <https://www.bryophyteportal.org/portal/checklists/checklist.php?clid=12642> <https://assicurazioni-finanza.com/?p=3479> <https://teenmemorywall.com/visionlab-vcl-0-6-0-crack-free-download-for-pc/> <http://tekbaz.com/2022/06/07/violin-crack-latest/> <http://kurtosh-kalach.com/chi-square-calculator-crack-win-mac/> <https://neherbaria.org/portal/checklists/checklist.php?clid=13791> <https://heli-line.ru/?p=2788> <https://boardingmed.com/2022/06/08/flac2cd-4-5-7-crack-with-keygen/> <https://monloff.com/wp-content/uploads/2022/06/timmglyn.pdf> <https://www.intermountainbiota.org/portal/checklists/checklist.php?clid=69307> <https://wilsonvillecommunitysharing.org/secudrive-encryption-free-crack-free-download-win-mac-latest/> [http://tradefrat.com/upload/files/2022/06/ENjy2r4GOCjcJ1lsICuz\\_07\\_2eaa3885ee357421a641cd8ca5ee7ced\\_file.pdf](http://tradefrat.com/upload/files/2022/06/ENjy2r4GOCjcJ1lsICuz_07_2eaa3885ee357421a641cd8ca5ee7ced_file.pdf)